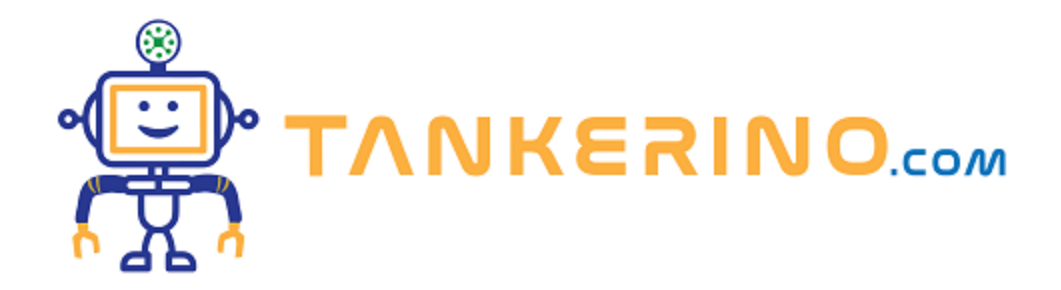

## **Introduzione alla Programmazione**

**Benvenuti nella lezione di oggi! Ci immergeremo nel meraviglioso mondo della programmazione.**

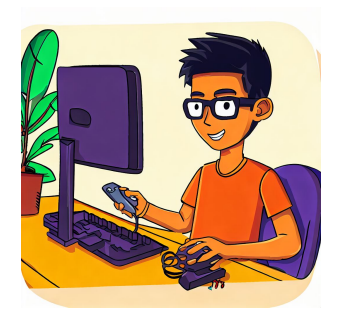

**Ma prima di addentrarci nei dettagli, cerchiamo di comprendere come fa un computer a "sapere" cosa fare e cosa sia un programma.**

## **Come fa il PC a sapere cosa fare?**

**Vi siete mai chiesti come fa un computer a svolgere determinate operazioni quando clicchiamo su un'icona o premiamo un tasto? La risposta sta nel modo in cui gli diamo istruzioni.**

Pensate al computer come a un cuoco in una cucina. Se gli diamo una ricetta, lui seguirà passo passo **le istruzioni e preparerà il piatto desiderato. Senza una ricetta, il cuoco non saprebbe cosa fare. Nel caso del computer, questa "ricetta" sono i programmi che gli forniamo.**

## **Definizione di Programma**

**Un programma è una serie di istruzioni che dice al computer cosa fare. Queste istruzioni sono scritte in un linguaggio che il computer può comprendere, e una volta fornite, il computer le esegue in sequenza, passo dopo passo.**

**Un programma è un insieme di istruzioni date al computer in un linguaggio specifico per eseguire determinate operazioni.**

**Ma come scriviamo queste istruzioni? Ecco dove entra in gioco la programmazione. La programmazione non è altro che l'arte di scrivere queste istruzioni in modo che il computer possa comprenderle ed eseguirle.**

**Immaginate di voler dire al computer di mostrare la scritta "Ciao Mondo" sullo schermo. In un linguaggio di programmazione come Python, scriveremmo qualcosa del tipo:**

**print("Ciao Mondo")**

**Questo è un esempio di come possiamo dare un'istruzione al computer utilizzando un linguaggio di programmazione.**

**In conclusione, quando utilizziamo un computer, stiamo in realtà seguendo una serie di programmi scritti da programmatori. Ogni volta che utilizziamo un'applicazione, un browser web o un videogioco, stiamo eseguendo un programma che qualcuno ha creato per far sì che il computer esegua le operazioni desiderate.**

**Spero che questa introduzione vi abbia dato un'idea di base di cosa sia la programmazione e come funzioni. Nelle prossime lezioni, esploreremo più in dettaglio come scrivere programmi e come funzionano i vari linguaggi di programmazione.**

**(CC BY-NC-SA 3.0) lezione - by tankerino.com https://www.tankerino.com**

**Questa lezione e' stata realizzata grazie al contributo di:**

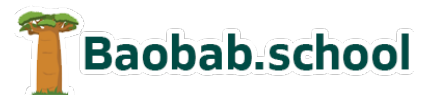

**Risorse per la scuola https://www.baobab.school**

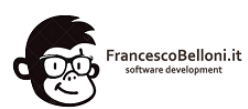

**Siti web a Varese https://www.francescobelloni.it**